# **SWIM – Access to Care**

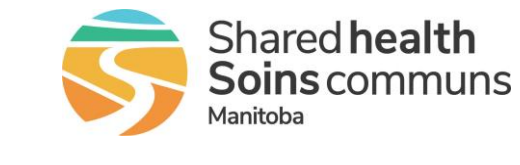

## **Find a Procedure**

#### **Quick Reference Guide**

#### *Locate a procedure using Search or Drop-Down lists.*

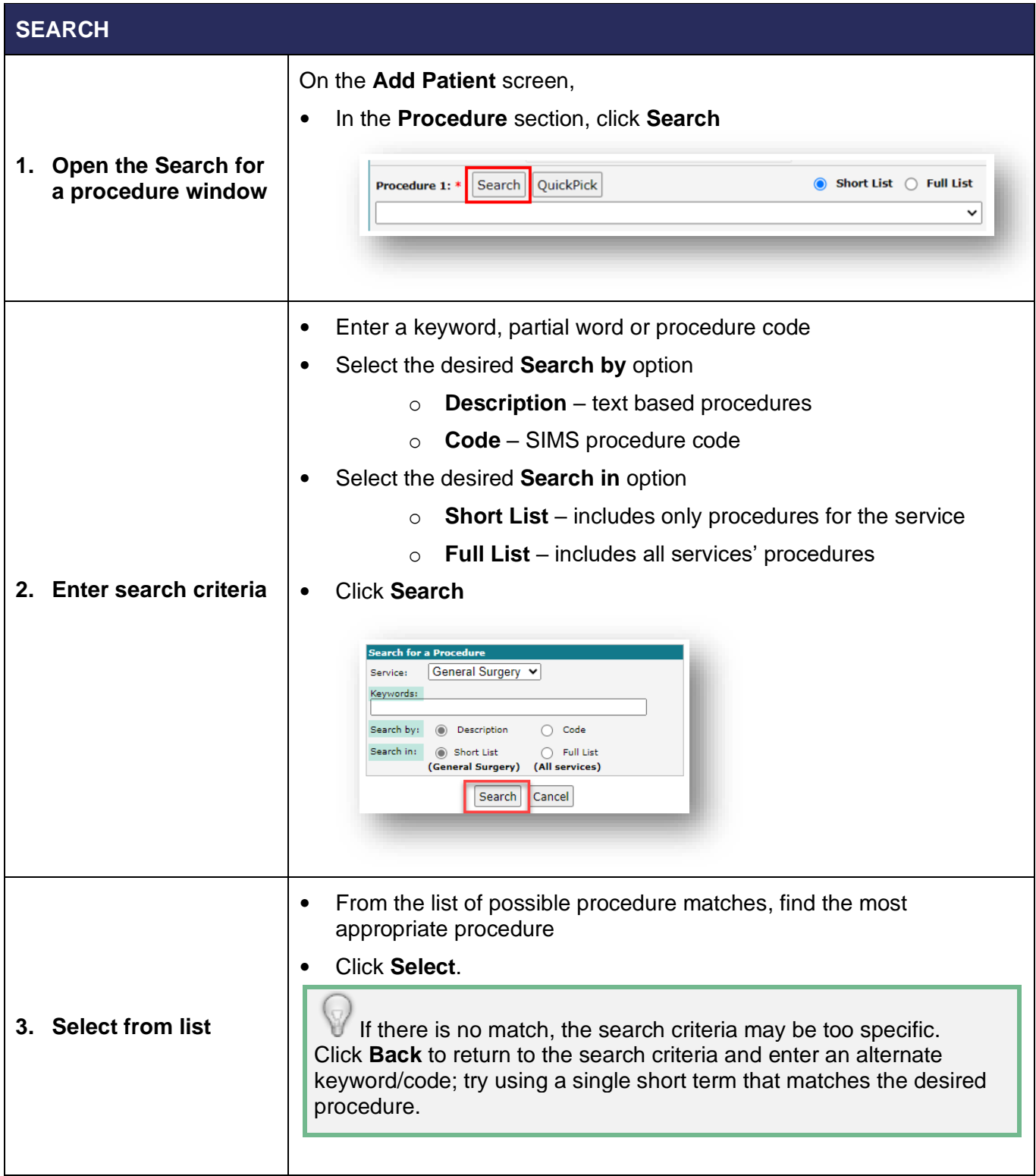

## **SWIM – Access to Care**

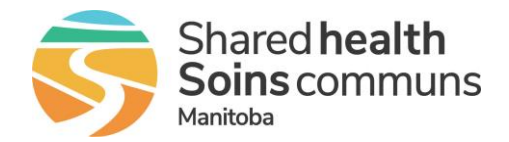

### **Find a Procedure**

### **Quick Reference Guide**

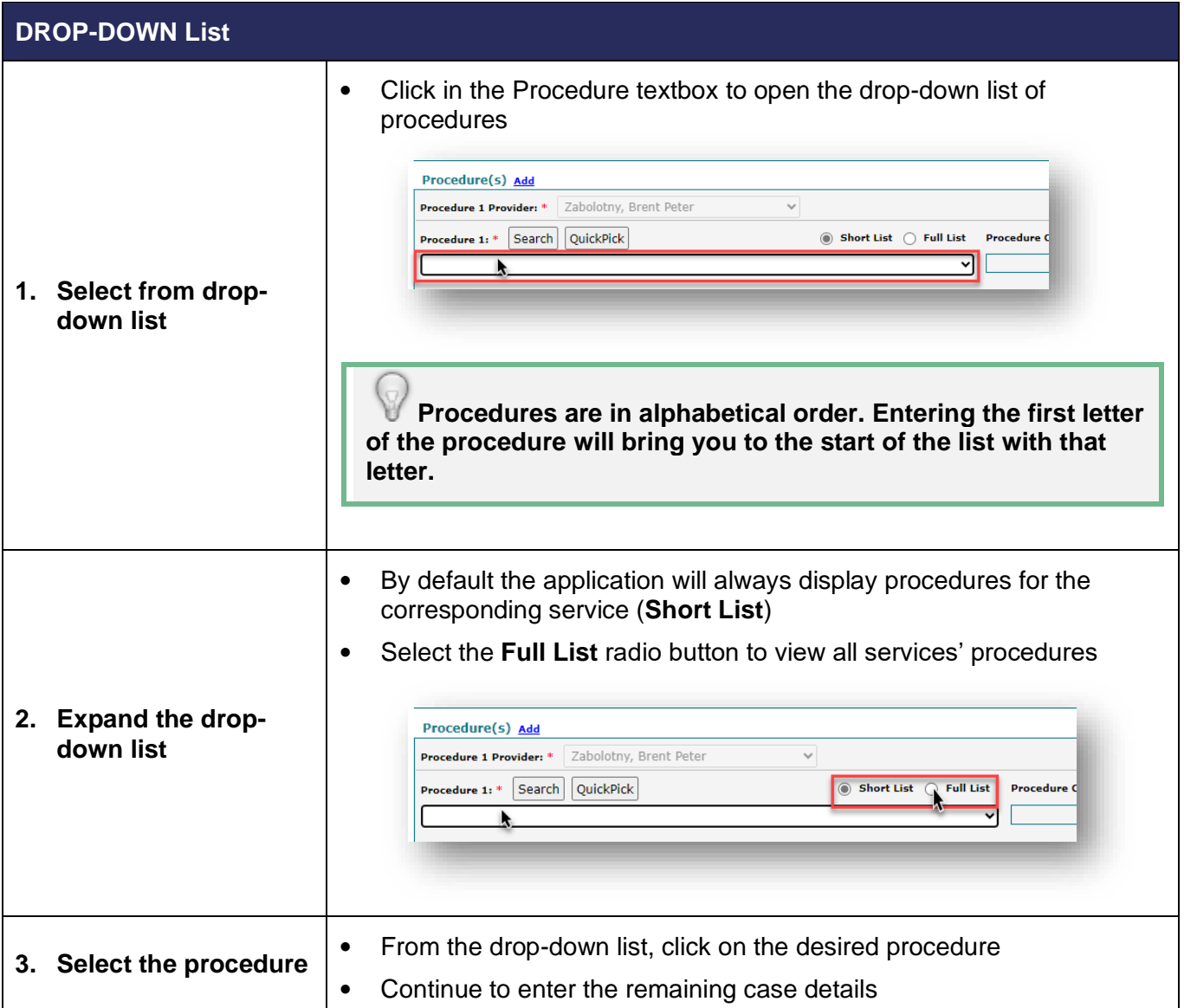